# Package 'expertsurv'

August 16, 2023

Title Incorporate Expert Opinion with Parametric Survival Models

Version 1.2.0

Description Enables users to incorporate expert opinion with parametric survival analysis using a Bayesian or frequentist approach. Expert Opinion can be provided on the survival probabilities at certain time-point(s) or for the difference in mean survival between two treatment arms.Please refer-

ence its use as Cooney, P., White, A. (2023) [<doi:10.1177/0272989X221150212>](https://doi.org/10.1177/0272989X221150212).

License MIT + file LICENSE

Encoding UTF-8

LazyData true

RoxygenNote 7.2.3

**Biarch** true

**Depends**  $R$  ( $>= 3.5.0$ ), survival

- **Imports** abind, dplyr, flexsurv  $(>= 2.0)$ , ggplot2, loo, magrittr  $(>=$ 2.0), methods, Rcpp (>= 0.12.0), RcppParallel (>= 5.0.1), Rdpack, rlang, rms, rstan  $(>= 2.18.1)$ , rstantools  $(>= 2.2.0)$ , scales, SHELF, stats, stringr, tibble, tidyselect, utils
- **LinkingTo** BH ( $>= 1.66.0$ ), Rcpp ( $>= 0.12.0$ ), RcppEigen ( $>= 0.3.3.3.0$ ), RcppParallel ( $>= 5.0.1$ ), rstan ( $>= 2.18.1$ ), StanHeaders ( $>=$ 2.18.0)
- SystemRequirements GNU make, C++17
- Suggests rmarkdown, knitr, rjags, R2jags, xlsx, shiny, shinyWidgets, shinycssloaders, shinyjs, shinyMatrix, shinybusy, ggpubr
- VignetteBuilder knitr

RdMacros Rdpack

NeedsCompilation yes

Author Philip Cooney [aut, cre] (<<https://orcid.org/0000-0001-9649-0195>>), Arthur White [ths] (<<https://orcid.org/0000-0002-7268-5163>>)

Maintainer Philip Cooney <phcooney@tcd.ie>

Repository CRAN

Date/Publication 2023-08-16 13:44:37 UTC

# <span id="page-1-0"></span>R topics documented:

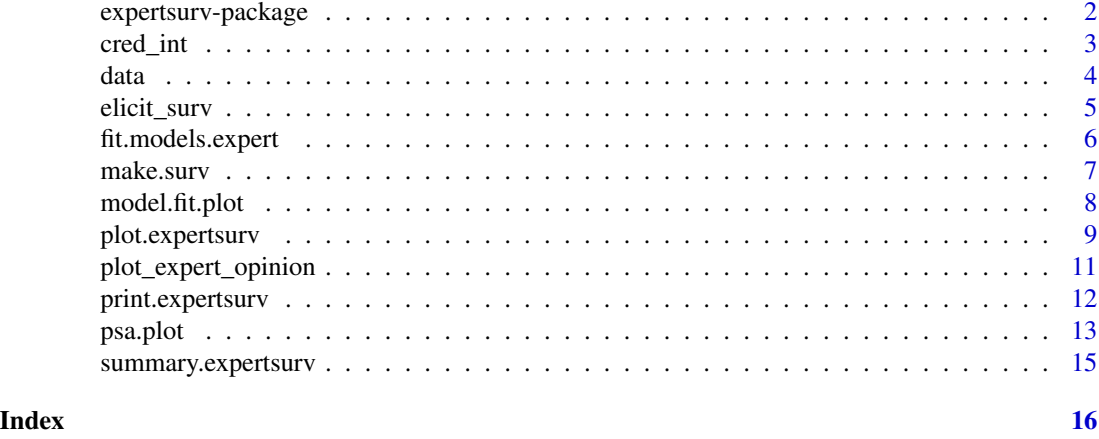

expertsurv-package *Incorporating Expert Opinion with Parametric Survival Models*

# Description

Contains functions to include expert opinion with the parametric models commonly used in health economic modelling. Theoretical details are described elsewhere (Cooney and White 2023). Borrows many function from the survHE package (Baio 2020).

# Details

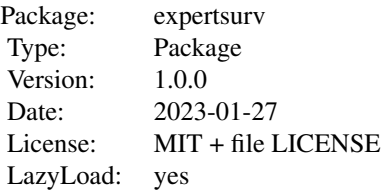

Integrate expert opinions on survival and mean differences in survival with common parametric survival models using either a Bayesian or frequentist framework.

# Author(s)

Philip Cooney Package Creator, Maintainer Arthur White Thesis Supervisor

# References

P Cooney (2023). expertsurv: Incorporating expert opinion into parametric survival models.

#### <span id="page-2-0"></span>cred\_int 3

Baio G (2020). "survHE: Survival Analysis for Health Economic Evaluation and Cost-Effectiveness Modeling." *Journal of Statistical Software*, 95(14), 1–47. [doi:10.18637/jss.v095.i14.](https://doi.org/10.18637/jss.v095.i14)

Cooney P, White A (2023). "Direct Incorporation of Expert Opinion into Parametric Survival Models to Inform Survival Extrapolation." *Medical Decision Making*, 1(1), 0272989X221150212. [doi:10.1177/0272989X221150212,](https://doi.org/10.1177/0272989X221150212) PMID: 36647200, https://doi.org/10.1177/0272989X221150212 , <https://doi.org/10.1177/0272989X221150212>.

#### Examples

```
#Define expert opinion
require("dplyr")
param_expert_example1 <- list()
#1 timepoint and 2 experts with equal weight,
#first a normal distribution, second a non-standard t-distribution with
#3 degrees of freedom
param_expert_example1[[1]] <- data.frame(dist = c("norm","t"),
                               wi = c(0.5, 0.5), # Ensure Weights sum to 1
                               param1 = c(0.1, 0.12),
                               param2 = c(0.05, 0.05),
                                param3 = c(NA,3))timepoint_expert <- 14
data2 <- data %>% rename(status = censored) %>% mutate(time2 = ifelse(time > 10, 10, time),
                  status2 = ifelse(time> 10, 0, status))
example1 <- fit.models.expert(formula=Surv(time2,status2)~1,data=data2,
                              distr=c("wph", "gomp"),
                              method="mle",
                              pool_type = "log pool",
                              opinion_type = "survival",
                              times_expert = timepoint_expert,
                              param_expert = param_expert_example1)
 #Visualize the goodness of fit
 model.fit.plot(example1, type = "aic")
 #Visualize the survival curve
 plot(example1, add.km = TRUE, t = 0:30)
```
cred\_int *Credible interval for pooled distribution*

#### Description

Returns the interval based on defined quantiles. The approach used only provides an approximate (although quite accurate) integral.

# <span id="page-3-0"></span>Usage

```
cred\_int(plt\_obj, val = "linear pool", interval = c(0.025, 0.975))
```
#### Arguments

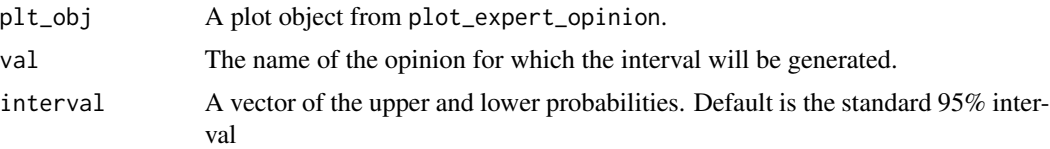

#### Value

Credible interval based on the pooled distribution

# Examples

```
param_expert_example1 <- list()
param_expert_example1[[1]] <- data.frame(dist = c("norm","t"),
   wi = c(0.5, 0.5), # Ensure Weights sum to 1
   param1 = c(0.1, 0.12),
   param2 = c(0.005, 0.005),
   param3 = c(NA,3))plot_opinion1<- plot_expert_opinion(param_expert_example1[[1]],
              weights = param_expert_example1[[1]]$wi)
cred\_int(plot\_opinion1, val = "linear pool", interval = c(0.025, 0.975))
```
data *A fictional survival trial taken directly from survHE.*

#### Description

A dataset containing fictional data from a trial, where the main outcome is in terms of time-to-event and censoring indicator and with additional covariates.

# Usage

data

## Format

A data frame with 367 rows and 8 variables:

ID\_patient The individual level identifier

time The observed time at which the event happens

censored An indicator to describe whether the event is fully observed or censored

- <span id="page-4-0"></span> $arm$  An indicator for the treatment arm, with  $0 =$  control and  $1 =$  active treatment
- sex An indicator for the individual's sex, with  $0 =$  male and  $1 =$  female

age A numeric variable with the individual's age

- imd A categorical variable representing a measure of area-level social deprivation
- ethnic A categorical variable representing the individual's ethnic group, as measured from a Census

#### References

Baio G (2020). "survHE: Survival Analysis for Health Economic Evaluation and Cost-Effectiveness Modeling." *Journal of Statistical Software*, 95(14), 1–47. [doi:10.18637/jss.v095.i14.](https://doi.org/10.18637/jss.v095.i14)

elicit\_surv *Elicit survival judgements interactively and estimate survival models*

#### Description

Opens up a web browser (using the shiny package), from which you can specify judgements and fit distributions for multiple timepoints and experts. Plots of the fitted density functions are provided overlayed on the survival data (where appropriate).

## Usage

elicit\_surv()

# Details

Once the elicitation is complete the analysis can be run. Click "Download R objects" to download the expertsurv object generated from the analysis. Click "Download report" to generate a report including plots and parameter values for the parametric survival models.

#### Author(s)

Philip Cooney [phcooney@tcd.ie](mailto:phcooney@tcd.ie)

#### Examples

## Not run:

elicit\_surv()

## End(Not run)

<span id="page-5-0"></span>

# Description

Implementation of survival models with expert opinion on the survival probabilities or expected difference in survival. Function is equivalent to the fit.models in survHE except for the inclusion of the "expert\_type" and "param\_expert" arguments. Worked examples can be found in the [README](https://github.com/Philip-Cooney/expertsurv/blob/master/README.md) file. Note that the default method is "hmc", however, the user may use "mle" (method "inla" is not included).

# Usage

```
fit.models.expert(
  formula = NULL,
  data,
  distr = NULL,
  method = "hmc",expert_type = "survival",
  param_expert = NULL,
  ...
)
```
#### Arguments

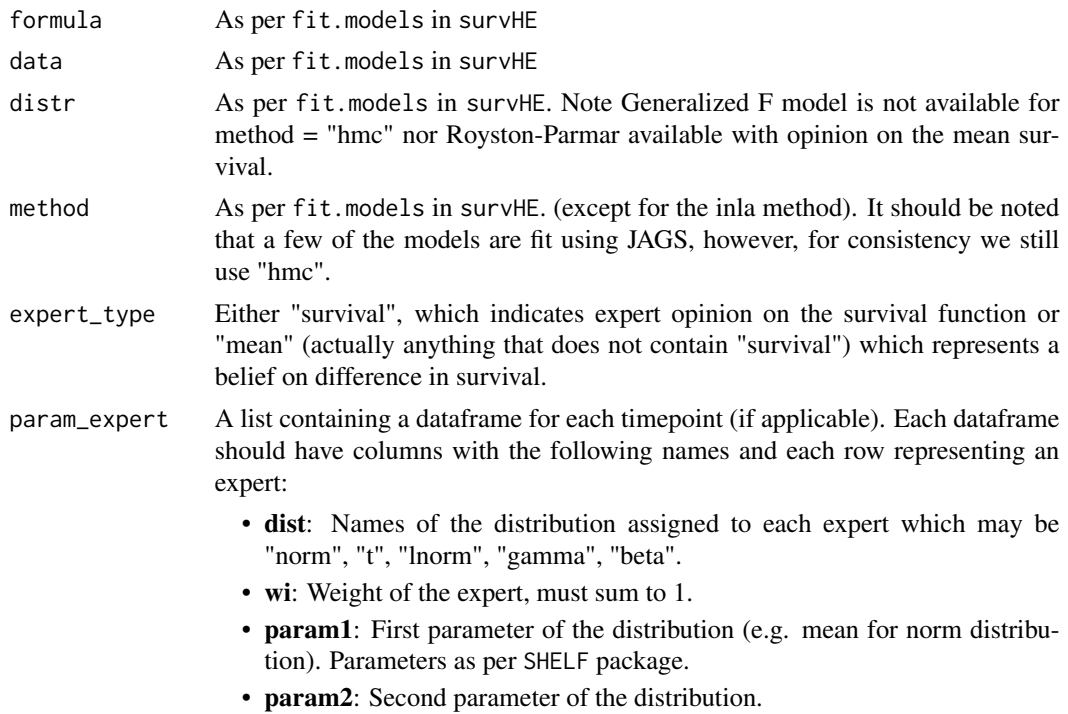

#### <span id="page-6-0"></span>make.surv 7

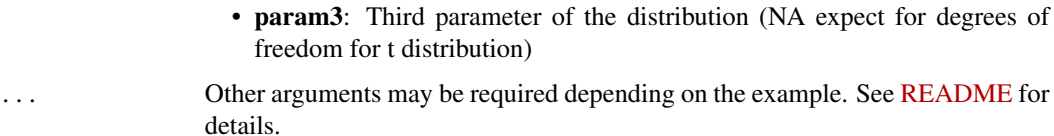

#### Value

An object of class expertsurv which contains the parameters of the models estimated with expert opinion.

# Examples

```
require("dplyr")
#Expert Opinion as a normal distribution centered on 0.1 with sd 0.005
param_expert_example1 <- list()
param_expert_example1[[1]] <- data.frame(dist = c("norm"),
                                         wi = c(1), # Ensure Weights sum to 1
                                         param1 = c(0.1),
                                         param2 = c(0.05),
                                        param3 = c(NA))timepoint_expert <- 14 # Expert opinion at t = 14data2 <- data %>% rename(status = censored) %>% mutate(time2 = ifelse(time > 10, 10, time),
status2 = ifelse(time> 10, 0, status))
example1 <- fit.models.expert(formula=Surv(time2,status2)~1,data=data2,
                              distr=c("wei", "gomp"),
                              method="mle",
                              opinion_type = "survival",
                              times_expert = timepoint_expert,
                              param_expert = param_expert_example1)
plot(example1, add.km = TRUE, t = seq(0:20)) #Plot Survivalmodel.fit.plot(example1, type = "aic") #Plot AIC
```
make.surv *Engine for Probabilistic Sensitivity Analysis on the survival curves*

#### Description

Creates the survival curves for the fitted model(s) - Original code from survHE

#### Usage

```
make.surv(fit, mod = 1, t = NULL, newdata = NULL, nsim = 1, ...)
```
# <span id="page-7-0"></span>Arguments

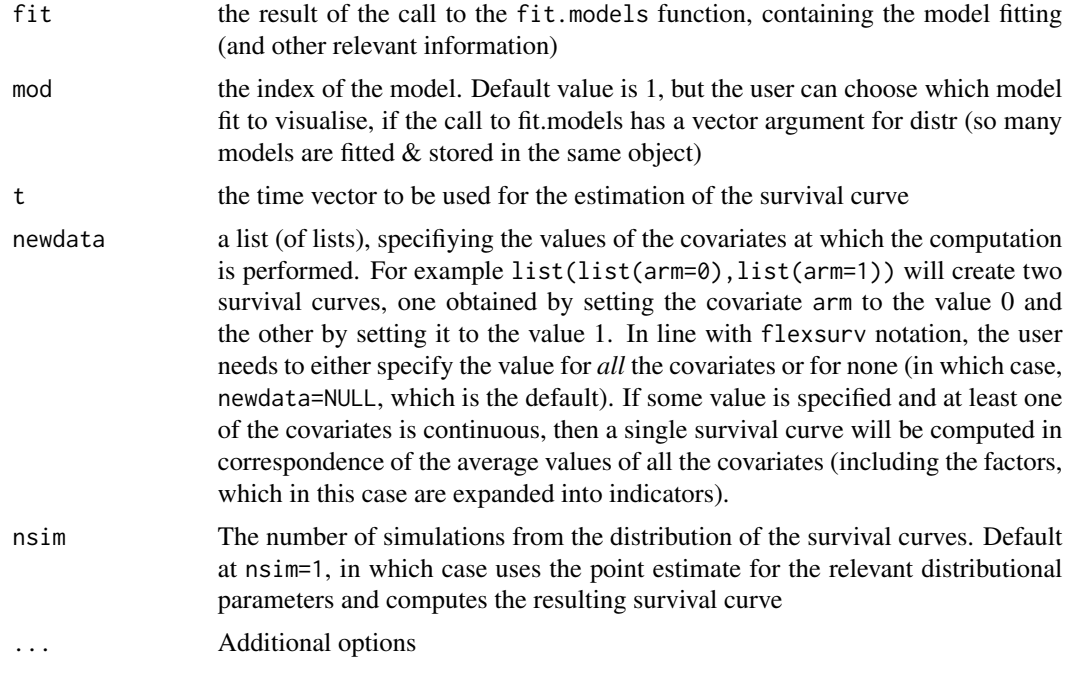

# Value

A list with survival times for the fitted models

# Author(s)

Gianluca Baio

# References

Baio G (2020). "survHE: Survival Analysis for Health Economic Evaluation and Cost-Effectiveness Modeling." *Journal of Statistical Software*, 95(14), 1–47. [doi:10.18637/jss.v095.i14.](https://doi.org/10.18637/jss.v095.i14)

# See Also

psa.plot (for example)

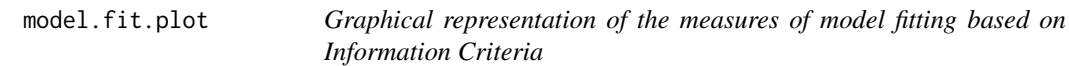

# Description

Plots a summary of the model fit for all the models fitted.

# <span id="page-8-0"></span>plot.expertsurv 9

#### Usage

 $model.fit.plot(..., type = "dic")$ 

#### **Arguments**

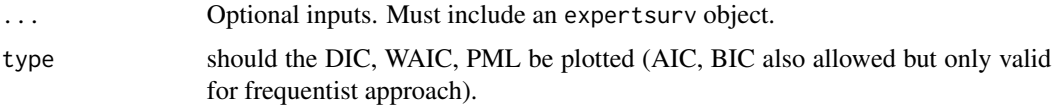

# Value

A plot with the relevant model fitting statistics plotted in order of fit.

#### Examples

```
require("dplyr")
param_expert_example1 <- list()
param_expert_example1[[1]] <- data.frame(dist = c("norm"),
                                         wi = c(1), # Ensure Weights sum to 1
                                         param1 = c(0.1),param2 = c(0.05),
                                         param3 = c(NA))timepoint_expert <- 14 # Expert opinion at t = 14data2 <- expertsurv::data %>% rename(status = censored) %>%
mutate(time2 = ifelse(time > 10, 10, time),status2 = ifelse(time> 10, 0, status))
example1 <- fit.models.expert(formula=Surv(time2,status2)~1,data=data2,
                             distr=c("wei", "gomp"),
                              method="mle",
                              pool_type = "linear pool",
                             opinion_type = "survival",
                              times_expert = timepoint_expert,
                              param_expert = param_expert_example1)
```

```
model.fit.plot(example1, type = "aic")
```
plot.expertsurv *Plot survival curves for the models fitted using* fit.models

#### Description

Plots the results of model fit.

#### Usage

## S3 method for class 'expertsurv'  $plot($ ... $)$ 

#### Arguments

... Must include at least one result object saved as the call to the fit.models function. Nay include other optional parameters. These include whether the KM curve should be added add.km and whether the user specifies a profile of covariates (in the list newdata). Other possibilities are additional (mainly graphical) options. These are:  $x \cdot \text{lab} = a \text{ string with the label for the x-axis}$  (default  $=$  "time") ylab  $=$  a string with the label for the y-axis (default  $=$  "Survival")  $lab.profile = a (vector of) string(s) indicating the labels associated with the$ strata defining the different survival curves to plot. Default to the value used by the Kaplan Meier estimate given in fit.models. newdata = a list (of lists) providing the values for the relevant covariates If NULL, then will use the mean values for the covariates if at least one is a continuous variable, or the combination of the categorical covariates.  $x \lim = a$  vector determining the limits for the x-axis colors = a vector of characters defining the colours in which to plot the different survival curves lab.profile = a vector of characters defining the names of the models fitted add.km = TRUE (whether to also add the Kaplan Meier estimates of the data) annotate  $=$  FALSE (whether to also add text to highlight the observed vs extrapolated data) legend.position = a vector of proportions to place the legend. Default to ' $c(.75, .9)$ ', which means 75% across the x-axis and 90% across the y-axis legend.title = suitable instructions to format the title of the legend; defaults to 'element\_text(size=15,face="bold")' but there may be other arguments that can be added (using 'ggplot' facilities) legend.text = suitable instructions to format the text of the legend; defaults to 'element\_text(colour="black", size=14, face="plain")' but there may be other arguments that can be added (using 'ggplot' facilities)

#### Value

A ggplot2 object of the survival curves.

#### Author(s)

Gianluca Baio

# References

Baio G (2020). "survHE: Survival Analysis for Health Economic Evaluation and Cost-Effectiveness Modeling." *Journal of Statistical Software*, 95(14), 1–47. [doi:10.18637/jss.v095.i14.](https://doi.org/10.18637/jss.v095.i14)

#### See Also

fit.models, write.surv

#### <span id="page-10-0"></span>Examples

```
require("dplyr")
param_expert_example1 <- list()
param\_expert\_example1[[1]] \leftarrow data . frame(dist = c("norm", "t").wi = c(0.5, 0.5), # Ensure Weights sum to 1
                                          param1 = c(0.1, 0.12),
                                          param2 = c(0.15, 0.5),
                                          param3 = c(NA,3))timepoint_expert <- 14
data2 <- data %>% rename(status = censored) %>% mutate(time2 = ifelse(time > 10, 10, time),
                                                   status2 = ifelse(time> 10, 0, status))
example1_mle <- fit.models.expert(formula=Surv(time2,status2)~1,data=data2,
                                  distr=c("wph", "exp"),
                                  method="mle",
                                  pool_type = "log pool",
                                 opinion_type = "survival",
                                   times_expert = timepoint_expert,
                                  param_expert = param_expert_example1)
#Warning! 50 iterations is far too few, however, it has been done so that the
#example can be run for CRAN
example1_bayes <- fit.models.expert(formula=Surv(time2,status2)~1,data=data2,
                                     distr=c("wph", "exp"),
                                     method="hmc",
                                     iter = 50,
                                     pool_type = "log pool",
                                     opinion_type = "survival",
                                     times_expert = timepoint_expert,
                                     param_expert = param_expert_example1)
plot(MLE=example1_mle,Bayesian=example1_bayes, add.km = TRUE, t = 0:30)
```
plot\_expert\_opinion *Plotting Pooled Expert Opinion*

#### Description

Returns a ggplot with the individual expert opinions along with the pooled distributions (both linear and logarithmic).

#### Usage

```
plot_expert_opinion(
  object,
  x1_plt = NULL,
  xu_plt = NULL,
  weights = NULL,
```

```
St_indic = 0\mathcal{L}
```
# Arguments

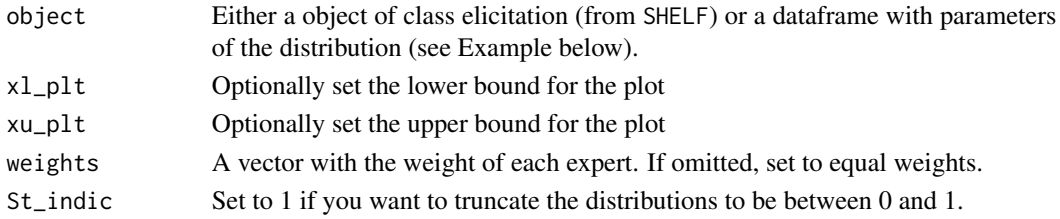

#### Value

A ggplot with pooled distributions.

# Examples

```
expert_df <- data.frame(dist = c("norm","t"), #Distribution Name
                       wi = c(1/3, 2/3), #Expert weights
                       param1 = c(0.3, 0.40), #Parameter 1
                       param2 = c(0.05,0.05),# Parameter 2
                       param3 = c(NA,3)) #Parameter 3: Only t-distribution
plot_expert_opinion(expert_df , weights = expert_df$wi)
```
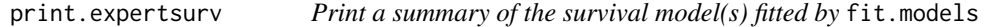

# Description

Prints the summary table for the model(s) fitted, with the estimate of the parameters - ported from survHE.

#### Usage

```
## S3 method for class 'expertsurv'
print(x, mod = 1, ...)
```
# Arguments

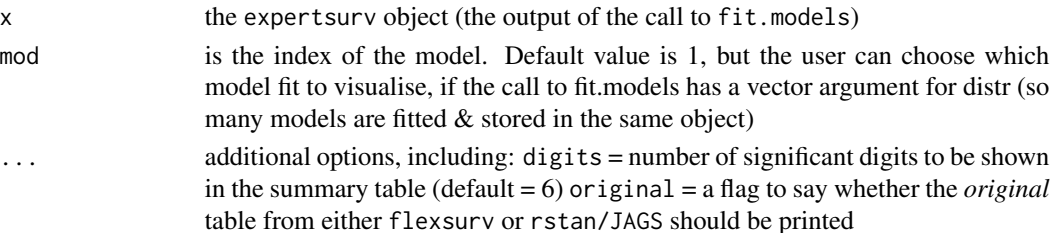

<span id="page-11-0"></span>

#### <span id="page-12-0"></span>psa.plot the contract of the contract of the contract of the contract of the contract of the contract of the contract of the contract of the contract of the contract of the contract of the contract of the contract of the c

# Value

Printed message (no object returned) providing estimates of the survival models.

# Author(s)

Gianluca Baio

# References

Baio G (2020). "survHE: Survival Analysis for Health Economic Evaluation and Cost-Effectiveness Modeling." *Journal of Statistical Software*, 95(14), 1–47. [doi:10.18637/jss.v095.i14.](https://doi.org/10.18637/jss.v095.i14)

# Examples

```
require("dplyr")
param_expert_example1 <- list()
param_expert_example1[[1]] <- data.frame(dist = c("norm","t"),
                                          wi = c(0.5, 0.5), # Ensure Weights sum to 1
                                        param1 = c(0.1, 0.12),
                                       param2 = c(0.15, 0.5),
                                        param3 = c(NA,3))timepoint_expert <- 14
data2 <- data %>% rename(status = censored) %>% mutate(time2 = ifelse(time > 10, 10, time),
                                                   status2 = ifelse(time> 10, 0, status))
mle = example1 <- fit.models.expert(formula=Surv(time2,status2)~1,data=data2,
                   distr=c("wph", "gomp"),
                   method="mle",
                   pool_type = "log pool",
                   opinion_type = "survival",
                   times_expert = timepoint_expert,
                   param_expert = param_expert_example1)
print(mle)
```
psa.plot *Graphical depiction of the probabilistic sensitivity analysis for the survival curves - ported from* survHE

#### Description

Plots the survival curves for all the PSA simulations. The function is actually deprecated - similar graphs can be obtained directly using the plot method (with options), which allows a finer depiction of the results.

#### Usage

```
psa.plot(psa, ...)
```
#### **Arguments**

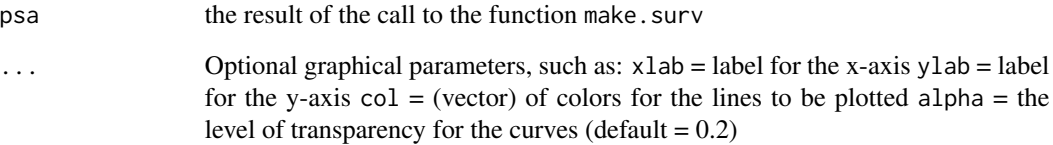

#### Value

ggplot2 object of the survival curve including parameter uncertainty

# Author(s)

Gianluca Baio

# References

Baio G (2020). "survHE: Survival Analysis for Health Economic Evaluation and Cost-Effectiveness Modeling." *Journal of Statistical Software*, 95(14), 1–47. [doi:10.18637/jss.v095.i14.](https://doi.org/10.18637/jss.v095.i14)

#### Examples

```
require("dplyr")
param_expert_example1 <- list()
param_expert_example1[[1]] <- data.frame(dist = c("norm","t"),
                                        wi = c(0.5, 0.5), # Ensure Weights sum to 1
                                        param1 = c(0.1, 0.12),
                                        param2 = c(0.15, 0.5),
                                        param3 = c(NA,3))timepoint_expert <- 14
data2 <- data %>% rename(status = censored) %>% mutate(time2 = ifelse(time > 10, 10, time),
                                                   status2 = ifelse(time> 10, 0, status))
example1 <- fit.models.expert(formula=Surv(time2,status2)~1,data=data2,
                             distr=c("wph", "gomp"),
                             method="mle",
                             pool_type = "log pool",
                             opinion_type = "survival",
                             times_expert = timepoint_expert,
                             param_expert = param_expert_example1)
p.mle = make.surv(example1,mod= 2,t = 1:30, nsim=1000) #Plot the Gompertz model
psa.plot(p.mle , name_labs = "PSA", labs = "Gompertz", col ="blue")
```
<span id="page-14-0"></span>summary.expertsurv *Prints a summary table for the distribution the mean survival time for a given model and data*

# Description

Calculates the mean survival time as the area under the survival curve - ported from survHE

#### Usage

```
## S3 method for class 'expertsurv'
summary(object, mod = 1, t = NULL, nsim = 1000, ...)
```
#### Arguments

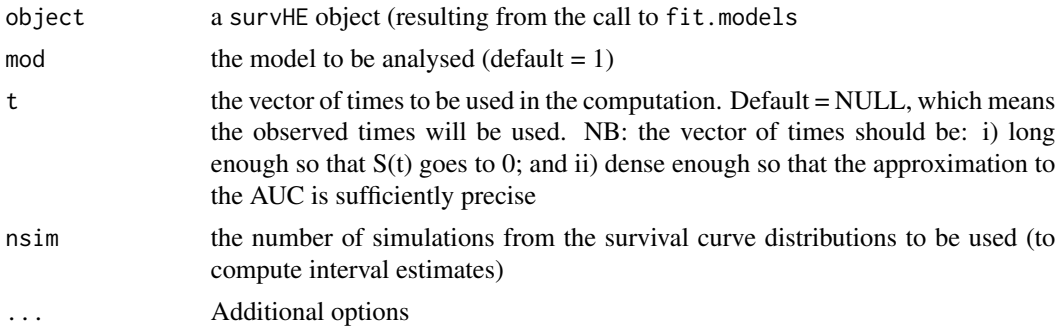

# Details

A list comprising of the following elements

# Value

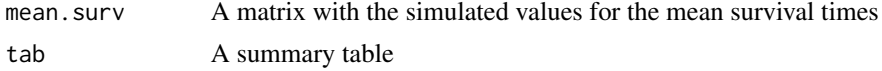

#### Author(s)

Gianluca Baio

# References

Baio G (2020). "survHE: Survival Analysis for Health Economic Evaluation and Cost-Effectiveness Modeling." *Journal of Statistical Software*, 95(14), 1–47. [doi:10.18637/jss.v095.i14.](https://doi.org/10.18637/jss.v095.i14)

# See Also

fit.models.expert, make.surv

# <span id="page-15-0"></span>Index

∗ Bootstrap make.surv, [7](#page-6-0) psa.plot, [13](#page-12-0) ∗ Economic expertsurv-package, [2](#page-1-0) ∗ Evaluation expertsurv-package, [2](#page-1-0) ∗ Expert cred\_int, [3](#page-2-0) expertsurv-package, [2](#page-1-0) ∗ Health expertsurv-package, [2](#page-1-0) ∗ Mean summary.expertsurv, [15](#page-14-0) ∗ Modelling expertsurv-package, [2](#page-1-0) ∗ Opinion expertsurv-package, [2](#page-1-0) ∗ Parametric plot.expertsurv, [9](#page-8-0) print.expertsurv, [12](#page-11-0) summary.expertsurv, [15](#page-14-0) ∗ Probabilistic make.surv, [7](#page-6-0) psa.plot, [13](#page-12-0) ∗ Survival expertsurv-package, [2](#page-1-0) make.surv, [7](#page-6-0) psa.plot, [13](#page-12-0) ∗ analysis make.surv, [7](#page-6-0) psa.plot, [13](#page-12-0) ∗ datasets data, [4](#page-3-0) ∗ models fit.models.expert, [6](#page-5-0) make.surv, [7](#page-6-0) plot.expertsurv, [9](#page-8-0) print.expertsurv, [12](#page-11-0)

psa.plot, [13](#page-12-0) summary.expertsurv, [15](#page-14-0) ∗ sensitivity make.surv, [7](#page-6-0) psa.plot, [13](#page-12-0) ∗ survival plot.expertsurv, [9](#page-8-0) print.expertsurv, [12](#page-11-0) summary.expertsurv, [15](#page-14-0) ∗ time summary.expertsurv, [15](#page-14-0) cred\_int, [3](#page-2-0) data, [4](#page-3-0) elicit\_surv, [5](#page-4-0) expertsurv *(*expertsurv-package*)*, [2](#page-1-0) expertsurv-package, [2](#page-1-0) fit.models.expert, [6](#page-5-0) make.surv, [7](#page-6-0) model.fit.plot, [8](#page-7-0) plot.expertsurv, [9](#page-8-0) plot\_expert\_opinion, [11](#page-10-0) print.expertsurv, [12](#page-11-0) psa.plot, [13](#page-12-0) summary.expertsurv, [15](#page-14-0)